# Package 'intSDM'

August 21, 2024

<span id="page-0-0"></span>Title Reproducible Integrated Species Distribution Models Across Norway using 'INLA'

Description Integration of disparate datasets is needed in order to make efficient use of all available data and thereby address the issues currently threatening biodiversity. Data integration is a powerful modeling framework which allows us to combine these datasets together into a single model, yet retain the strengths of each individual dataset. We therefore introduce the package, 'intSDM': an R package designed to help ecologists develop a reproducible workflow of integrated species distribution models, using data both provided from the user as well as data obtained freely online. An introduction to data integration methods is discussed in Issac, Jarzyna, Keil, Dambly, Boersch-Supan, Browning, Freeman, Golding, Guillera-Arroita, Henrys, Jarvis, Lahoz-Monfort, Pagel, Pescott, Schmucki, Simmonds and O'Hara (2020) [<doi:10.1016/j.tree.2019.08.006>](https://doi.org/10.1016/j.tree.2019.08.006).

#### Version 2.1.0

- **Depends** R  $(>= 3.5)$ , ggplot2, terra, sf, stats, PointedSDMs  $(>= 2.1.0)$ , methods
- **Imports** R6, geodata, inlabru  $(>= 2.3.1)$ , giscoR, blockCV, rgbif, tidyterra

**Suggests** viridis, INLA  $(>= 21.08.31)$ , ggpolypath, R.utils, lwgeom, spatstat, RColorBrewer, knitr, rmarkdown, testthat (>= 3.0.0)

# Additional\_repositories <https://inla.r-inla-download.org/R/testing/>

License GPL  $(>= 3)$ 

Encoding UTF-8

RoxygenNote 7.3.1

- Config/testthat/edition 3
- VignetteBuilder knitr

NeedsCompilation no

Author Philip Mostert [aut, cre], Angeline Bruls [aut], Ragnhild {Bjørkås} [aut], Wouter Koch [aut], Ellen Martin [aut]

<span id="page-1-0"></span>Maintainer Philip Mostert <philip.s.mostert@ntnu.no> Repository CRAN Date/Publication 2024-08-21 11:20:02 UTC

# Contents

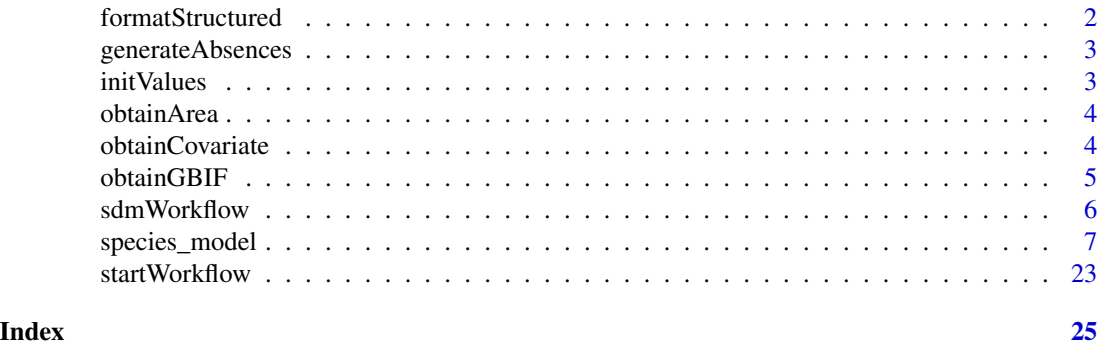

formatStructured *formatStructured: Function to add structured data into the workflow.*

# Description

Function used to format structure data into a coherent framework.

#### Usage

formatStructured(dataOCC, type, varsOld, varsNew, projection, boundary)

# Arguments

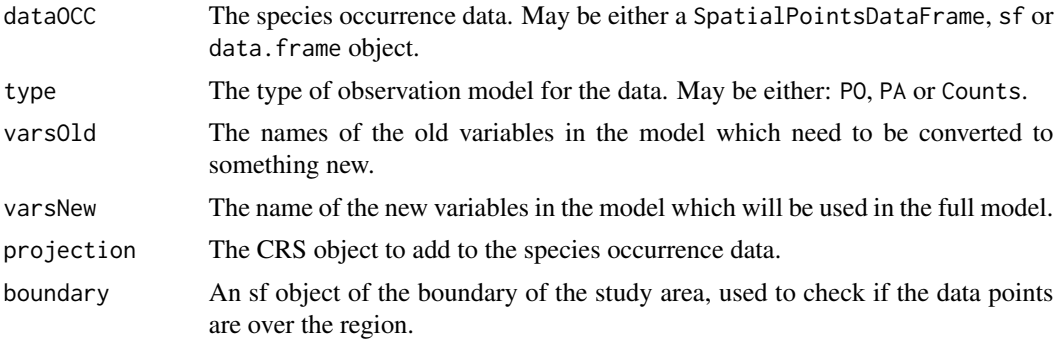

# Value

An sf object containing the locations of the species.

<span id="page-2-0"></span>

# Description

Function used to generate absences for data coming from lists. This function takes all the sampling locations from all the species obtained from a given dataset, and generates an absence if a species does not occur at a given location.

# Usage

```
generateAbsences(
  dataList,
  datasetName,
  speciesName,
  responseName,
  Projection,
  Richness
)
```
#### Arguments

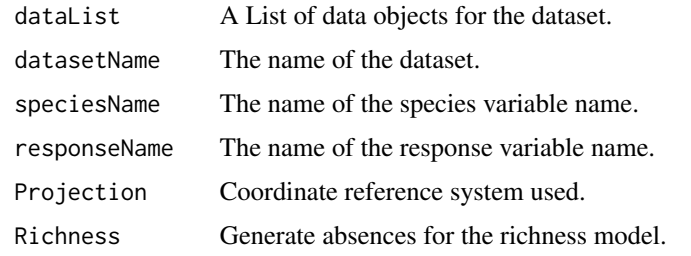

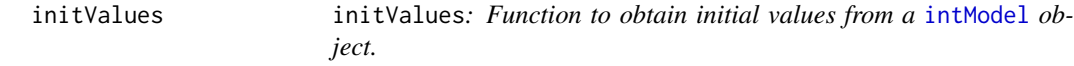

#### Description

This function is used to obtain initial values by running a separate linear model on each sublikelihood of the model to find maximum likelihood estimates, and averaging the estimates across all likelihoods.

#### Usage

initValues(data, formulaComponents)

#### <span id="page-3-0"></span>**Arguments**

data A [intModel](#page-0-0) object. formulaComponents

A vector of fixed effects for which to find initial values.

### Value

The return of the function depends on the argument Save from the startWorkflow function. If this argument is FALSE then the objects will be saved to the specified directory. If this argument is TRUE then a list of different outcomes from the workflow will be returned.

obtainArea *obtainArea: Function to obtain a boundry for a specified country.*

# Description

Function to obtain a sf boundary object around a specified country.

#### Usage

```
obtainArea(names, projection, ...)
```
# Arguments

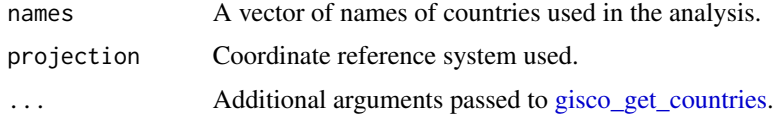

#### Value

An sf object of the boundary of the specified country.

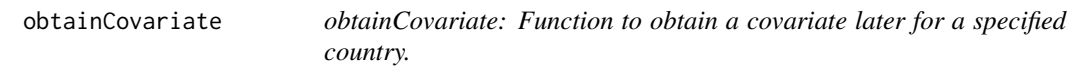

# Description

Function to obtain covariate layers from *WorldClim* around a specified area.

#### Usage

obtainCovariate(covariates, res, projection, path)

#### <span id="page-4-0"></span>obtainGBIF 5

# Arguments

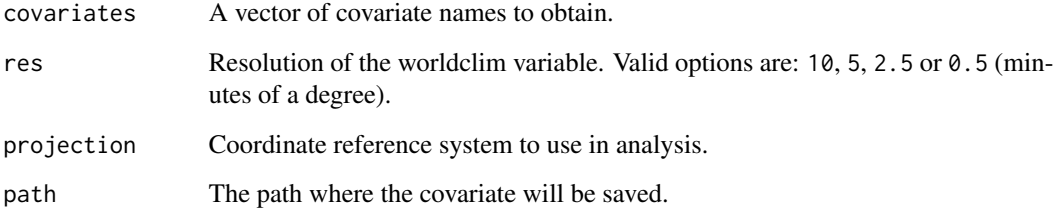

# Value

A spatialRaster object of the covariates across the specified area.

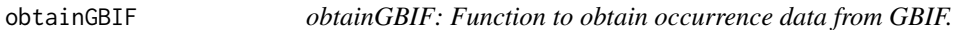

# Description

Function used to obtain species observations from *GBIF*.

# Usage

```
obtainGBIF(query, geometry, projection, datasettype, ...)
```
# Arguments

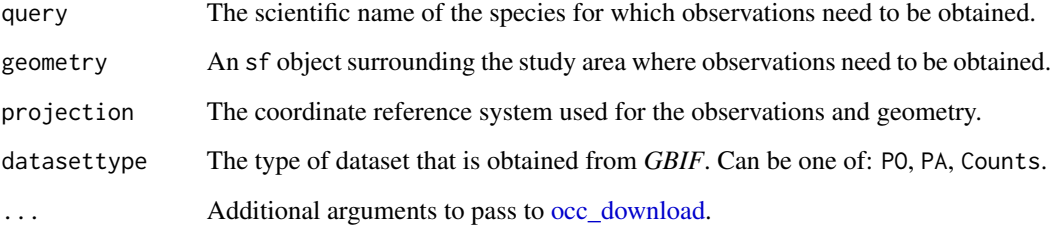

# Value

An sf object containing the locations and other relevant information of the species obtained from *GBIF*.

#### Description

This function is used to compile the reproducible workflow from the R6 object created with startFunction. Depending on what was specified before, this function will estimate the integrated species distribution model, perform cross-validation, create predictions from the model and plot these predictions.

#### Usage

```
sdmWorkflow(
 Workflow = NULL,
 predictionDim = c(150, 150),
 predictionData = NULL,
  initialValues = FALSE,
  inlaOptions = list(),
  ipointsOptions = NULL
)
```
#### Arguments

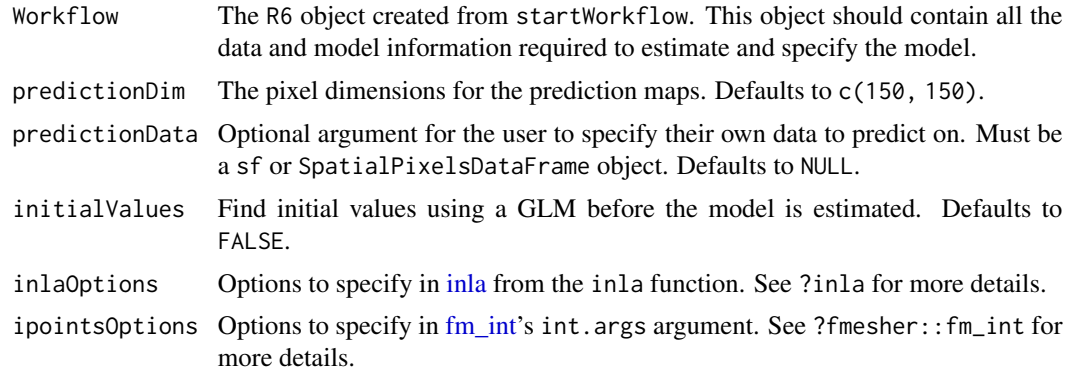

#### Value

The return of the function depends on the argument Save from the startWorkflow function. If this argument is FALSE then the objects will be saved to the specidfied directory. If this argument is TRUE then a list of different outcomes from the workflow will be returned.

# Examples

```
## Not run:
if (requireNamespace('INLA')) {
workflow <- startWorkflow(Species = 'Fraxinus excelsior',
                         Projection = '+proj=longlat +ellps=WGS84',
```
# <span id="page-6-0"></span>species\_model 7

```
Save = FALSE,
                          saveOptions = list(projectName = 'example'))
workflow$addArea(countryName = 'Sweden')
workflow$addGBIF(datasetName = 'exampleGBIF',
                 datasetType = 'PA',
                 limit = 10000,coordinateUncertaintyInMeters = '0,50')
workflow$addMesh(cutoff = 20000,
                 max.edge=c(60000, 80000),
                 offset= 100000)
workflow$workflowOutput('Model')
Model <- sdmWorkflow(workflow)
}
## End(Not run)
```
species\_model *R6 class for creating a* species\_model *object.*

#### Description

An object containing the data, covariates and other relevant information to be used in the reproducible workflow. The function [startWorkflow](#page-22-1) acts as a wrapper in creating one of these objects. This object has additional slot functions within, which allow for further specification and customization of the reproducible workflow.

# Methods

#### Public methods:

- [species\\_model\\$help\(\)](#page-7-0)
- [species\\_model\\$new\(\)](#page-7-1)
- [species\\_model\\$addArea\(\)](#page-7-2)
- [species\\_model\\$print\(\)](#page-8-0)
- [species\\_model\\$plot\(\)](#page-8-1)
- [species\\_model\\$workflowOutput\(\)](#page-9-0)
- [species\\_model\\$addStructured\(\)](#page-9-1)
- [species\\_model\\$addMesh\(\)](#page-10-0)
- [species\\_model\\$addGBIF\(\)](#page-11-0)
- [species\\_model\\$addCovariates\(\)](#page-11-1)
- [species\\_model\\$crossValidation\(\)](#page-12-0)
- [species\\_model\\$modelOptions\(\)](#page-13-0)
- [species\\_model\\$specifySpatial\(\)](#page-14-0)
- [species\\_model\\$specifyPriors\(\)](#page-14-1)
- <span id="page-7-3"></span>• [species\\_model\\$biasFields\(\)](#page-15-0)
- [species\\_model\\$modelFormula\(\)](#page-16-0)
- [species\\_model\\$obtainMeta\(\)](#page-16-1)
- [species\\_model\\$clone\(\)](#page-17-0)

<span id="page-7-0"></span>Method help(): Obtain documentation for a species\_model object.

```
Usage:
species_model$help(...)
Arguments:
... Not used
```
<span id="page-7-1"></span>Method new(): initialize the species\_model object.

```
Usage:
species_model$new(
 Countries,
  Species,
 nameProject,
  Save,
 Richness,
 Directory,
 Projection,
  Quiet = TRUE
)
```
# *Arguments:*

Countries Name of the countries to include in the workflow.

Species Name of the species to include in the workflow.

nameProject Name of the project for the workflow.

Save Logical argument indicating if the model outputs should be saved.

Richness Logical create a species richness model or not.

Directory Directory where the model outputs should be saved.

Projection The coordinate reference system used in the workflow.

Quiet Logical variable indicating if the workflow should provide messages throughout the estimation procedure.

# <span id="page-7-2"></span>Method addArea():

#### *Usage:*

species\_model\$addArea(Object = NULL, countryName = NULL, ...)

*Arguments:*

Object An sf object of the study area. If NULL then countryName needs to be provided.

countryName Name of the countries to obtain a boundary for. This argument will then use the [gisco\\_get\\_countries](#page-0-0) function from the giscoR package to obtain a boundary.

... Additional arguments passed to [gisco\\_get\\_countries.](#page-0-0)

*Examples:*

```
\dontrun{
workflow <- startWorkflow(Species = 'Fraxinus excelsior',
                          Projection = '+proj=longlat +ellps=WGS84',
                          Save = FALSE,
                          saveOptions = list(projectName = 'example'))
#Add boundary
workflow$addArea(countryName = 'Sweden')
}
```
<span id="page-8-0"></span>Method print(): Prints the datasets, their data type and the number of observations, as well as the marks and their respective families.

```
Usage:
species_model$print(...)
Arguments:
... Not used.
Examples:
workflow <- startWorkflow(Species = 'Fraxinus excelsior',
                          Projection = '+proj=longlat +ellps=WGS84',
                          Save = FALSE,saveOptions = list(projectName = 'example'))
```

```
workflow$print()
```
<span id="page-8-1"></span>Method plot(): Makes a plot of the features used in the integrated model.

```
Usage:
species_model$plot(
  Mesh = FALSE,
 Boundary = TRUE,
  Species = FALSE,
  Covariates = FALSE
)
Arguments:
Mesh Add the mesh to the plot.
Boundary Add the boundary to the plot.
Species Add the species location data to the plot.
Covariates Add the spatial covariates to the plot.
Returns: A ggplot object.
Examples:
\dontrun{
workflow <- startWorkflow(Species = 'Fraxinus excelsior',
                            Projection = '+proj=longlat +ellps=WGS84',
                            Save = FALSE,saveOptions = list(projectName = 'example'))
```

```
#Add boundary
workflow$addArea(countryName = 'Germany')
workflow$plot(Boundary = TRUE)
}
```
<span id="page-9-0"></span>Method workflowOutput(): Function to specify the workflow output from the model. This argument must be at least one of: 'Model', 'Prediction', 'Maps' 'Cross-validation', Bias and 'Summary'.

*Usage:*

species\_model\$workflowOutput(Output)

*Arguments:*

Output The names of the outputs to give in the workflow. Must be at least one of: 'Model', 'Prediction', 'Maps', 'Bias', Summary and 'Cross-validation'.

*Examples:*

```
workflow <- startWorkflow(Species = 'Fraxinus excelsior',
                          Projection = '+proj=longlat +ellps=WGS84',
                          Save = FALSE,saveOptions = list(projectName = 'example'))
workflow$workflowOutput('Predictions')
```
<span id="page-9-1"></span>Method addStructured(): The function is used to convert structured datasets into a framework which is usable by the model. The three types of structured data allowed by this function are presence-absence (PA), presence-only (PO) and counts/abundance datasets, which are controlled using the datasetType argument. The other arguments of this function are used to specify the appropriate variable (such as response name, trial name, species name and coordinate name) names in these datasets.

```
Usage:
species_model$addStructured(
 dataStructured,
 datasetType,
  responseName,
  trialsName,
 datasetName = NULL,
  speciesName,
  coordinateNames,
  generateAbsences = FALSE
)
```
*Arguments:*

dataStructured The dataset used in the model. Must be either a data.frame, sf or SpatialPoints\* object, or a list containing multiples of these classes.

datasetType A vector which gives the type of dataset. Must be either 'count', 'PO' or 'PA'.

- responseName Name of the response variable in the dataset. If dataType is 'PO', then this argument may be missing.
- trialsName Name of the trial name variable in the PA datasets.
- datasetName An optional argument to create a new name for the dataset. Must be the same length as dataStructured if that is provided as a list.

speciesName Name of the species variable name in the datasets.

- coordinateNames Names of the coordinate vector in the dataset. Only required if the datasets added are data.frame objects.
- generateAbsences Generates absences for 'PA' data. This is done by combining all the sampling locations for all the species in a given dataset, and creating an absence where each of the species do not occur. Requires datasetType = 'PA'.

*Examples:*

```
\dontrun{
workflow <- startWorkflow(Species = 'Fraxinus excelsior',
                          Projection = '+proj=longlat +ellps=WGS84',
                          Save = FALSE,
                          saveOptions = list(projectName = 'example'))
#Add boundary
workflow$addArea(countryName = 'Sweden')
#Generate random species
speciesData \leq data.frame(X = runif(1000, 12, 24),
                          Y = runif(1000, 56, 68),
               Response = sample(c(0,1), 1000, replace = TRUE),Name = 'Fraxinus_excelsior')
workflow$addStructured(dataStructured = speciesData, datasetType = 'PA',
                       datasetName = 'xx', responseName = 'Response',
                       speciesName = 'Name', coordinateNames = c('X', 'Y'))
                       }
```
<span id="page-10-0"></span>Method addMesh(): Function to add an inla.mesh object to the workflow. The user may either add their own mesh to the workflow, or use the arguments of this function to help create one.

*Usage:*

```
species_model$addMesh(Object, ...)
```
*Arguments:*

Object An inla.mesh object to add to the workflow.

... Additional arguments to pass to INLA's inla.mesh.2d. Use ?inla.mesh.2d to find out more about the different arguments.

*Examples:*

```
if (requireNamespace('INLA')) {
\dontrun{
workflow <- startWorkflow(Species = 'Fraxinus excelsior',
                          Projection = '+proj=longlat +ellps=WGS84',
                          Save = FALSE,
                          saveOptions = list(projectName = 'example'))
#Add boundary
workflow$addArea(countryName = 'Sweden')
workflow$addMesh(cutoff = 20000,
                 max.edge=c(60000, 80000),
```

```
offset= 100000)
```

```
}
}
```
<span id="page-11-0"></span>Method addGBIF(): Function to add species occurrence records from GBIF (using the rgbif package) to the reproducible workflow. The arguments for this function are used to either filter the GBIF records, or to specify the characteristics of the observation model.

```
Usage:
species_model$addGBIF(
  Species = "All",
 datasetName = NULL,
 datasetType = "PO",
 removeDuplicates = FALSE,
 generateAbsences = FALSE,
  ...
```
)

*Arguments:*

Species The names of the species to include in the workflow (initially specified using [start-](#page-22-1)[Workflow\)](#page-22-1). Defaults to All, which will find occurrence records for all specie specified in [startWorkflow.](#page-22-1)

datasetName The name to give the dataset obtained from GBIF. Cannot be NULL.

- datasetType The data type of the dataset. Defaults to PO, but may also be PA or Counts.
- removeDuplicates Argument used to remove duplicate observations for a species across datasets. May take a long time if there are many observations obtained across multiple datasets. Defaults to FALSE.
- generateAbsences Generates absences for 'PA' data. This is done by combining all the sampling locations for all the species, and creating an absence where a given species does not occur.
- ... Additional arguments to specify the [occ\\_data](#page-0-0) function from rgbif. See ?occ\_data for more details.

*Examples:*

\dontrun{

```
workflow <- startWorkflow(Species = 'Fraxinus excelsior',
                          Projection = '+proj=longlat +ellps=WGS84',
                          Save = FALSE,
                          saveOptions = list(projectName = 'example'))
workflow$addArea(countryName = 'Sweden')
```

```
workflow$addGBIF(datasetName = 'exampleGBIF',
                 datasetType = 'PA',
                 limit = 10000,coordinateUncertaintyInMeters = '0,50')
}
```
<span id="page-11-1"></span>Method addCovariates(): Function to add spatial covariates to the workflow. The covariates may either be specified by the user, or they may come from worldClim obtained with the geodata package.

# species\_model 13

```
Usage:
species_model$addCovariates(
 Object = NULL,worldClim = NULL,
 res = 2.5,
 Months = "All",Function = "mean",
  ...
\lambda
```
*Arguments:*

- Object A object of class: spatRaster, SpatialPixelsDataFrame or raster containing covariate information across the area. Note that this function will check if the covariates span the boundary area, so it may be preferable to add your own boundary using `.\$addArea` if this argument is specified.
- worldClim Name of the worldClim to include in the model. See ?worldclim\_country from the geodata package for more information.
- res Resolution of the worldclim variable. Valid options are: 10, 5, 2.5 or 0.5 (minutes of a degree).
- Months The months to include the covariate for. Defaults to All which includes covariate layers for all months.

Function The function to aggregate the temporal data into one layer. Defaults to mean.

... Not used. *Examples:* \dontrun{ if (requireNamespace('INLA')) {

```
workflow <- startWorkflow(Species = 'Fraxinus excelsior',
                          Projection = '+proj=longlat +ellps=WGS84',
                          Save = FALSE,saveOptions = list(projectName = 'example'))
```
#Add boundary workflow\$addArea(countryName = 'Sweden') workflow\$addCovariates(worldClim = 'tavg', res = '10')

```
}
}
```
<span id="page-12-0"></span>Method crossValidation(): Function to add a spatial cross validation method to the workflow.

```
Usage:
species_model$crossValidation(
  Method,
  blockOptions = list(k = 5, rows_cols = c(4, 4), plot = FALSE, seed = 123),
  blockCVType = "DIC"
)
Arguments:
```
- <span id="page-13-1"></span>Method The spatial cross-validation methods to use in the workflow. May be at least one of spatialBlock or Loo (leave-one-out). See the PointedSDMs package for more details.
- blockOptions A list of options to specify the spatial block cross-validation. Must be a named list with arguments specified for: k, rows\_cols, plot, seed. See blockCV::cv\_spatial for more information.
- blockCVType The cross-validation method to complete if Method = 'spatialBlock'. May be one of 'DIC' (default) which will iteratively return the DIC scores for each block, or 'Predict'. This method return scores of marginal likelihood for each combination of dataset across all blocks, by fitting a model on all blocks but one, and predicting on the left out block. The prediction dataset is automatically chosen as the first PA dataset added to the model. See [blockedCV](#page-0-0) for more information. Note that this may take a long time to estimate if there are many datasets included in the model.

*Examples:*

```
workflow <- startWorkflow(Species = 'Fraxinus excelsior',
                          Projection = '+proj=longlat +ellps=WGS84',
                          Save = FALSE,saveOptions = list(projectName = 'example'))
```

```
workflow$crossValidation(Method = 'Loo')
```
<span id="page-13-0"></span>Method modelOptions(): Function to specify model options for the INLA and PointedSDMs parts of the model.

#### *Usage:*

```
species_model$modelOptions(ISDM = list(), Richness = list())
```
*Arguments:*

- ISDM Arguments to specify in [startISDM](#page-0-0) from the PointedSDMs function. This argument needs to be a named list of the following options:
	- 1. pointCovariates: non-spatial covariates attached to the data points to be included in the model.
	- 2. pointsIntercept: Logical: intercept terms for the dataset. Defaults to TRUE
	- 3. pointsSpatial: Choose how the spatial effects are included in the model. If 'copy' then the spatial effects are shared across the datasets, if 'individual' then the spatial effects are created for each dataset individually, and if 'correlate' then the spatial effects are correlated. If NULL, then spatial effects are turned off for the datasets.
	- 4. Offset: The name of the offset variable.

See ?PointedSDMs:: startISDM for more details on these choices.

- Richness Options to specify the richness model. This argument needs to be a named list of the following options:
	- 1. predictionIntercept: The name of the dataset to use as the prediction intercept in the richness model. The sampling size of the protocol must be known.
	- 2. samplingSize: The sample area size for the dataset provided in predictionIntercept. The units should be the same as specified in [startWorkflow](#page-22-1)
	- 3. speciesSpatial: Specify the species spatial model. If 'replicate' then create a spatial effect for each species with shared hyperparameters, if 'copy' create a spatial effect for each species. If NULL then the spatial effects for the species will be turned off.

<span id="page-14-2"></span>4. speciesIntercept: If TRUE (default) incorporate a random intercept for the species, if FALSE use a fixed intercept and if NULL include no intercept for the species.

*Examples:*

```
workflow <- startWorkflow(Species = 'Fraxinus excelsior',
                          Projection = '+proj=longlat +ellps=WGS84',
                          Save = FALSE,
                          saveOptions = list(projectName = 'example'))
```
<span id="page-14-0"></span>Method specifySpatial(): Function to specify pc priors for the shared random field in the model. See ?INLA::inla.spde2.pcmatern for more details.

*Usage:*

species\_model\$specifySpatial(...)

*Arguments:*

... Arguments passed on to [inla.spde2.pcmatern.](#page-0-0)

*Examples:*

```
\dontrun{
if (requireNamespace('INLA')) {
workflow <- startWorkflow(Species = 'Fraxinus excelsior',
                          Projection = '+proj=longlat +ellps=WGS84',
                          Save = FALSE,saveOptions = list(projectName = 'example'))
```

```
#Add boundary
workflow$addArea(countryName = 'Sweden')
workflow$addMesh(cutoff = 20000,
                max.edge=c(60000, 80000),
                 offset= 100000)
workflow$specifySpatial(prior.range = c(200000, 0.05),
                        prior.sigma = c(5, 0.1)}
}
```
<span id="page-14-1"></span>Method specifyPriors(): Function to specify priors for the fixed effects in the model. The priors of the fixed effects are assumed to be Gaussian; this function alows the user to specify the parameters of this distribution.

```
Usage:
species_model$specifyPriors(
 effectNames,
 Mean = \theta,
 Precision = 0.01,
 copyModel = list(beta = list(fixed = FALSE)),priorIntercept = list(prior = "loggamma", param = c(1, 5e-05)),
 priorGroup = list(model = "iid", hyper = list(prec = list(prior = "loggamma", param =
   c(1, 5e-05))))
)
```
#### <span id="page-15-1"></span>*Arguments:*

effectNames The name of the effects to specify the prior for. Must be the name of any of the covariates incldued in the model, or 'Intercept' to specify the priors for the intercept terms.

Mean The mean of the prior distribution. Defaults to 0.

- Precision The precision (inverse variance) of the prior distribution. Defaults to 0.01.
- copyModel List of model specifications given to the hyper parameters for the "copy" model. Defaults to list(beta = list(fixed = FALSE)).
- priorIntercept Prior for the precision parameter for the random intercept in the species richness model. Needs Output = "Richness". Defaults to the default *INLA* prior.
- priorGroup Prior for the precision for the *iid* effect in the species spatial effect in the richness model. Needs Output = "Richness" and speciesSpatial = "replicate" in the richness options. Defualts to the default *INLA* prior.

#### *Examples:*

```
\dontrun{
if (requireNamespace('INLA')) {
workflow <- startWorkflow(Species = 'Fraxinus excelsior',
                          Projection = '+proj=longlat +ellps=WGS84',
                          Save = FALSE,
                          saveOptions = list(projectName = 'example'))
#Add boundary
workflow$addArea(countryName = 'Sweden')
workflow$addMesh(cutoff = 20000,
                 max.edge=c(60000, 80000),
```

```
offset= 100000)
```

```
workflow$specifyPriors(effectName = 'Intercept', mean = 0, Precision = 0.1)
}
}
```
<span id="page-15-0"></span>Method biasFields(): Function to add bias fields to the model.

```
Usage:
species_model$biasFields(
  datasetName,
  copyModel = FALSE,
  shareModel = FALSE,
  ...
\lambda
```
*Arguments:*

datasetName Name of the dataset to add a bias field to.

copyModel Create copies of the biasField across the different datasets. Defaults to FALSE.

- shareModel Share a bias field across the datasets specified with datasetNames. Defaults to FALSE.
- ... Additional arguments passed on to [inla.spde2.pcmatern](#page-0-0) to customize the priors for the pc matern for the bias fields.

*Examples:*

```
\dontrun{
 if(requireNamespace('INLA')) {
 workflow <- startWorkflow(Species = 'Fraxinus excelsior',
                            Projection = '+proj=longlat +ellps=WGS84',
                            Save = FALSE,saveOptions = list(projectName = 'example'))
 workflow$addArea(countryName = 'Sweden')
 workflow$addGBIF(datasetName = 'exampleGBIF',
                   datasetType = 'PA',
                   limit = 10000,coordinateUncertaintyInMeters = '0,50')
 workflow$biasFields(datasetName = 'exampleGBIF')
 }
 }
Method modelFormula(): Add a formula to the model
 Usage:
 species_model$modelFormula(covariateFormula, biasFormula)
 Arguments:
 covariateFormula Change the covariate formula of the model.
 biasFormula Change the bias formula of the model
 Examples:
 \dontrun{
 workflow <- startWorkflow(Species = 'Fraxinus excelsior',
                            Projection = '+proj=longlat +ellps=WGS84',
                            Save = FALSE,saveOptions = list(projectName = 'example'))
 workflow$addArea(countryName = 'Sweden')
 workflow$addCovariate(rasterStack)
 workflow$addFormula(covariateFormula = ~\sim covariate)
 workflow$addFormula(biasFormula = ~ biasFormula)
 }
Method obtainMeta(): Obtain metadata from the workflow.
 Usage:
 species_model$obtainMeta(Number = TRUE, Citations = TRUE)
 Arguments:
```
<span id="page-16-1"></span>Number Print the number of observations per dataset. Defaults to TRUE. Citations Print the citations for the GBIF obtained datasets. Defaults to TRUE.

```
Examples:
\dontrun{
workflow <- startWorkflow(Species = 'Fraxinus excelsior',
                          Projection = '+proj=longlat +ellps=WGS84',
                          Save = FALSE,
                          saveOptions = list(projectName = 'example'))
workflow$addArea(countryName = 'Sweden')
workflow$addGBIF(datasetName = 'exampleGBIF',
                 datasetType = 'PA',
                 limit = 10000,coordinateUncertaintyInMeters = '0,50')
workflow$obtainMeta()
}
```
<span id="page-17-0"></span>Method clone(): The objects of this class are cloneable with this method.

*Usage:* species\_model\$clone(deep = FALSE) *Arguments:* deep Whether to make a deep clone.

#### Examples

```
## ------------------------------------------------
## Method `species_model$addArea`
## ------------------------------------------------
## Not run:
workflow <- startWorkflow(Species = 'Fraxinus excelsior',
                          Projection = '+proj=longlat +ellps=WGS84',
                          Save = FALSE,
                          saveOptions = list(projectName = 'example'))
#Add boundary
workflow$addArea(countryName = 'Sweden')
## End(Not run)
## ------------------------------------------------
## Method `species_model$print`
## ------------------------------------------------
workflow <- startWorkflow(Species = 'Fraxinus excelsior',
                          Projection = '+proj=longlat +ellps=WGS84',
                          Save = FALSE,
                          saveOptions = list(projectName = 'example'))
workflow$print()
## ------------------------------------------------
```

```
## Method `species_model$plot`
## ------------------------------------------------
## Not run:
workflow <- startWorkflow(Species = 'Fraxinus excelsior',
                          Projection = '+proj=longlat +ellps=WGS84',
                          Save = FALSE,
                          saveOptions = list(projectName = 'example'))
#Add boundary
workflow$addArea(countryName = 'Germany')
workflow$plot(Boundary = TRUE)
## End(Not run)
## ------------------------------------------------
## Method `species_model$workflowOutput`
## ------------------------------------------------
workflow <- startWorkflow(Species = 'Fraxinus excelsior',
                          Projection = '+proj=longlat +ellps=WGS84',
                          Save = FALSE,
                          saveOptions = list(projectName = 'example'))
workflow$workflowOutput('Predictions')
## ------------------------------------------------
## Method `species_model$addStructured`
## ------------------------------------------------
## Not run:
workflow <- startWorkflow(Species = 'Fraxinus excelsior',
                          Projection = '+proj=longlat +ellps=WGS84',
                          Save = FALSE,saveOptions = list(projectName = 'example'))
#Add boundary
workflow$addArea(countryName = 'Sweden')
#Generate random species
speciesData \leq data.frame(X = runif(1000, 12, 24),
                          Y = runif(1000, 56, 68),
              Response = sample(c(0,1), 1000, replace = TRUE),Name = 'Fraxinus_excelsior')
workflow$addStructured(dataStructured = speciesData, datasetType = 'PA',
                       datasetName = 'xx', responseName = 'Response',
                       speciesName = 'Name', coordinateNames = c('X', 'Y'))
## End(Not run)
## ------------------------------------------------
## Method `species_model$addMesh`
## ------------------------------------------------
```

```
20 species_model
```

```
if (requireNamespace('INLA')) {
## Not run:
workflow <- startWorkflow(Species = 'Fraxinus excelsior',
                          Projection = '+proj=longlat +ellps=WGS84',
                          Save = FALSE,
                          saveOptions = list(projectName = 'example'))
#Add boundary
workflow$addArea(countryName = 'Sweden')
workflow$addMesh(cutoff = 20000,
                 max.edge=c(60000, 80000),
                 offset= 100000)
## End(Not run)
}
## ------------------------------------------------
## Method `species_model$addGBIF`
## ------------------------------------------------
## Not run:
workflow <- startWorkflow(Species = 'Fraxinus excelsior',
                          Projection = '+proj=longlat +ellps=WGS84',
                          Save = FALSE,
                          saveOptions = list(projectName = 'example'))
workflow$addArea(countryName = 'Sweden')
workflow$addGBIF(datasetName = 'exampleGBIF',
                 datasetType = 'PA',
                 limit = 10000,
                 coordinateUncertaintyInMeters = '0,50')
## End(Not run)
## ------------------------------------------------
## Method `species_model$addCovariates`
## ------------------------------------------------
## Not run:
if (requireNamespace('INLA')) {
workflow <- startWorkflow(Species = 'Fraxinus excelsior',
                          Projection = '+proj=longlat +ellps=WGS84',
                          Save = FALSE,
                          saveOptions = list(projectName = 'example'))
#Add boundary
workflow$addArea(countryName = 'Sweden')
workflow$addCovariates(worldClim = 'tavg', res = '10')
```
species\_model 21

```
## End(Not run)
## ------------------------------------------------
## Method `species_model$crossValidation`
## ------------------------------------------------
workflow <- startWorkflow(Species = 'Fraxinus excelsior',
                          Projection = '+proj=longlat +ellps=WGS84',
                          Save = FALSE,
                          saveOptions = list(projectName = 'example'))
workflow$crossValidation(Method = 'Loo')
## ------------------------------------------------
## Method `species_model$modelOptions`
## ------------------------------------------------
workflow <- startWorkflow(Species = 'Fraxinus excelsior',
                          Projection = '+proj=longlat +ellps=WGS84',
                          Save = FALSE,
                          saveOptions = list(projectName = 'example'))
## ------------------------------------------------
## Method `species_model$specifySpatial`
## ------------------------------------------------
## Not run:
if (requireNamespace('INLA')) {
workflow <- startWorkflow(Species = 'Fraxinus excelsior',
                          Projection = '+proj=longlat +ellps=WGS84',
                          Save = FALSE,
                          saveOptions = list(projectName = 'example'))
#Add boundary
workflow$addArea(countryName = 'Sweden')
workflow$addMesh(cutoff = 20000,
                 max.edge=c(60000, 80000),
                 offset= 100000)
workflow$specifySpatial(prior.range = c(200000, 0.05),
                        prior.sigma = c(5, 0.1))
}
## End(Not run)
## ------------------------------------------------
## Method `species_model$specifyPriors`
## ------------------------------------------------
## Not run:
if (requireNamespace('INLA')) {
workflow <- startWorkflow(Species = 'Fraxinus excelsior',
                          Projection = '+proj=longlat +ellps=WGS84',
```

```
Save = FALSE,
                          saveOptions = list(projectName = 'example'))
#Add boundary
workflow$addArea(countryName = 'Sweden')
workflow$addMesh(cutoff = 20000,
                max.edge=c(60000, 80000),
                 offset= 100000)
workflow$specifyPriors(effectName = 'Intercept', mean = 0, Precision = 0.1)
}
## End(Not run)
## ------------------------------------------------
## Method `species_model$biasFields`
## ------------------------------------------------
## Not run:
if(requireNamespace('INLA')) {
workflow <- startWorkflow(Species = 'Fraxinus excelsior',
                          Projection = '+proj=longlat +ellps=WGS84',
                          Save = FALSE,
                          saveOptions = list(projectName = 'example'))
workflow$addArea(countryName = 'Sweden')
workflow$addGBIF(datasetName = 'exampleGBIF',
                 datasetType = 'PA',
                 limit = 10000,
                 coordinateUncertaintyInMeters = '0,50')
workflow$biasFields(datasetName = 'exampleGBIF')
}
## End(Not run)
## ------------------------------------------------
## Method `species_model$modelFormula`
## ------------------------------------------------
## Not run:
workflow <- startWorkflow(Species = 'Fraxinus excelsior',
                          Projection = '+proj=longlat +ellps=WGS84',
                          Save = FALSE,saveOptions = list(projectName = 'example'))
workflow$addArea(countryName = 'Sweden')
workflow$addCovariate(rasterStack)
workflow$addFormula(covariateFormula = ~ covariate)
workflow$addFormula(biasFormula = ~ biasFormula)
```
#### <span id="page-22-0"></span>startWorkflow 23

```
## End(Not run)
## ------------------------------------------------
## Method `species_model$obtainMeta`
## ------------------------------------------------
## Not run:
workflow <- startWorkflow(Species = 'Fraxinus excelsior',
                          Projection = '+proj=longlat +ellps=WGS84',
                          Save = FALSE,
                          saveOptions = list(projectName = 'example'))
workflow$addArea(countryName = 'Sweden')
workflow$addGBIF(datasetName = 'exampleGBIF',
                 datasetType = 'PA',
                 limit = 10000,
                 coordinateUncertaintyInMeters = '0,50')
workflow$obtainMeta()
## End(Not run)
```
<span id="page-22-1"></span>startWorkflow startWorkflow*: function to commence the integrated species distribution model workflow.*

#### Description

Function to initialize the reproducible workflow using integrated species distribution models. The arguments for this function are used to specify which species and countries are to be studied, as well as how the results of the model should be saved (either as an R object or saved to some directory). This function outputs an R6 object with additional slot functions to help further customize the model specification. See ?species\_model for more details on these functions.

#### Usage

```
startWorkflow(
  Countries,
  Species,
 Projection,
  Save = TRUE,
 Richness = FALSE,
  saveOptions = list(projectDirectory = NULL, projectName = NULL),
  Quiet = FALSE
)
```
# Arguments

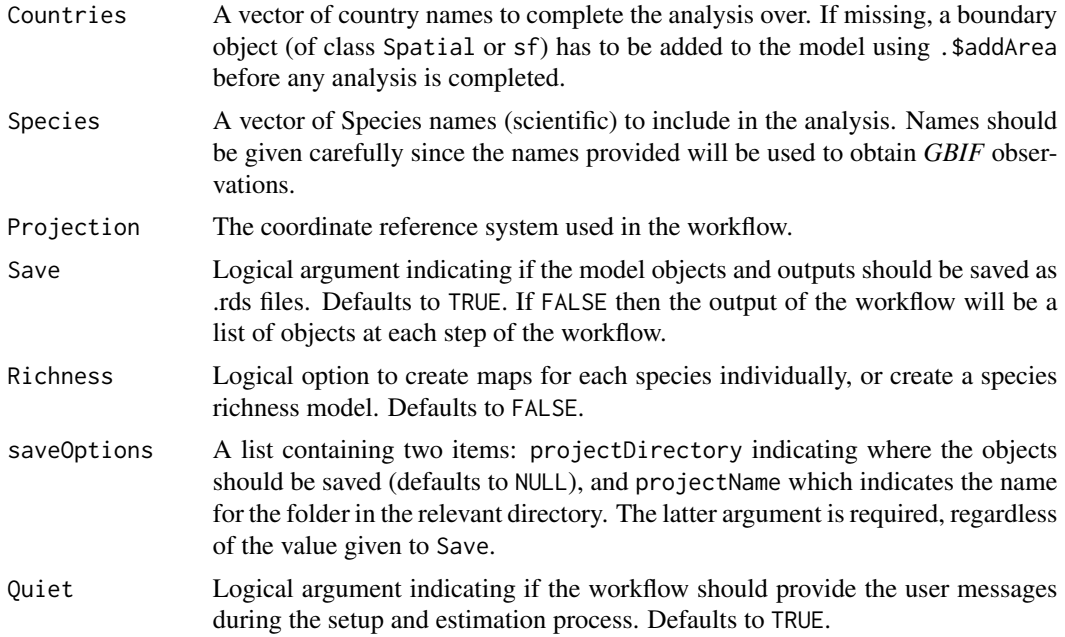

# Value

An R6 object of class species\_model. This object contains a collection of slot functions to assist the user in customizing their workflow.

# Examples

##Start a workflow without saving objects

```
workflow <- startWorkflow(Species = 'Fraxinus excelsior',
                         Projection = "+proj=longlat +ellps=WGS84",
                         Save = FALSE,saveOptions = list(projectName = 'example'))
```
# <span id="page-24-0"></span>Index

blockedCV, *[14](#page-13-1)*

fm\_int, *[6](#page-5-0)* formatStructured, [2](#page-1-0)

generateAbsences, [3](#page-2-0) gisco\_get\_countries, *[4](#page-3-0)*, *[8](#page-7-3)*

initValues, [3](#page-2-0) inla, *[6](#page-5-0)* inla.spde2.pcmatern, *[15,](#page-14-2) [16](#page-15-1)* intModel, *[3,](#page-2-0) [4](#page-3-0)*

obtainArea, [4](#page-3-0) obtainCovariate, [4](#page-3-0) obtainGBIF, [5](#page-4-0) occ\_data, *[12](#page-11-2)* occ\_download, *[5](#page-4-0)*

sdmWorkflow, [6](#page-5-0) species\_model, [7](#page-6-0) startISDM, *[14](#page-13-1)* startWorkflow, *[7](#page-6-0)*, *[12](#page-11-2)*, *[14](#page-13-1)*, [23](#page-22-0)